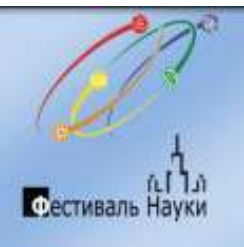

## 14 октября 2017 года<br>Площадка № 5

## ИНСТИТУТ ХИМИИ (ИХ)

ул. Перекопская, 15 а

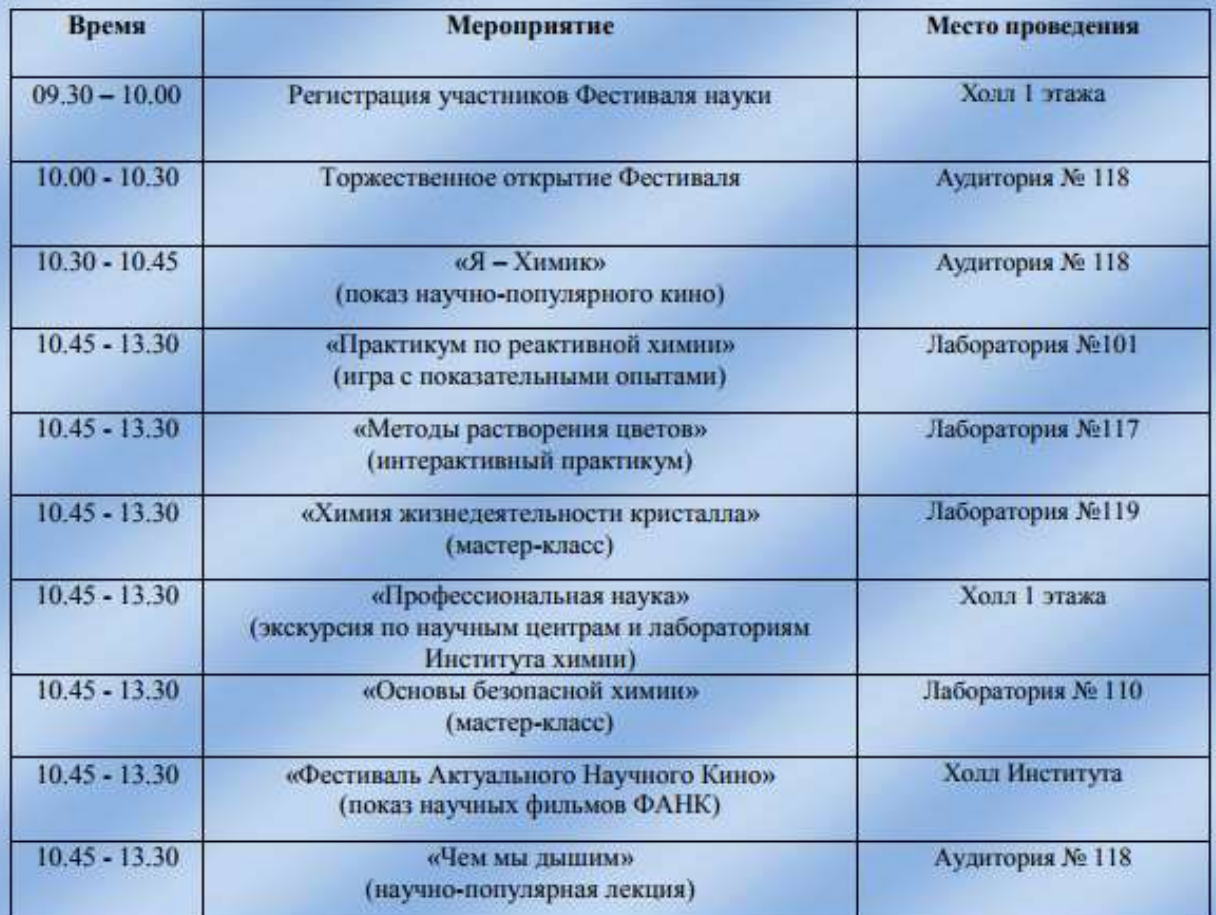